Linker Rand 2,5

**Oberer Rand 2,5** rechter Rand 3,0 rechter Rand 3,0

Muster-Deckblatt

(gelb formatierte Texte sind zu entfernen oder zu ergänzen)

Berufliche Hochschule Hamburg Studienjahr **XXXX** DozentIn: XY Mustermann

# Titel der Praxisvalidierungsarbeit/der Praxistransferarbeit / **Bachelorarbeit**

...arbeit vorgelegt von Petra Musterfrau Matrikel-Nr.: XXXXXXX

Datum der Abgabe Hamburg, den XX.XX.XXXX

Unterer Rand 2,0

### Inhaltsverzeichnis

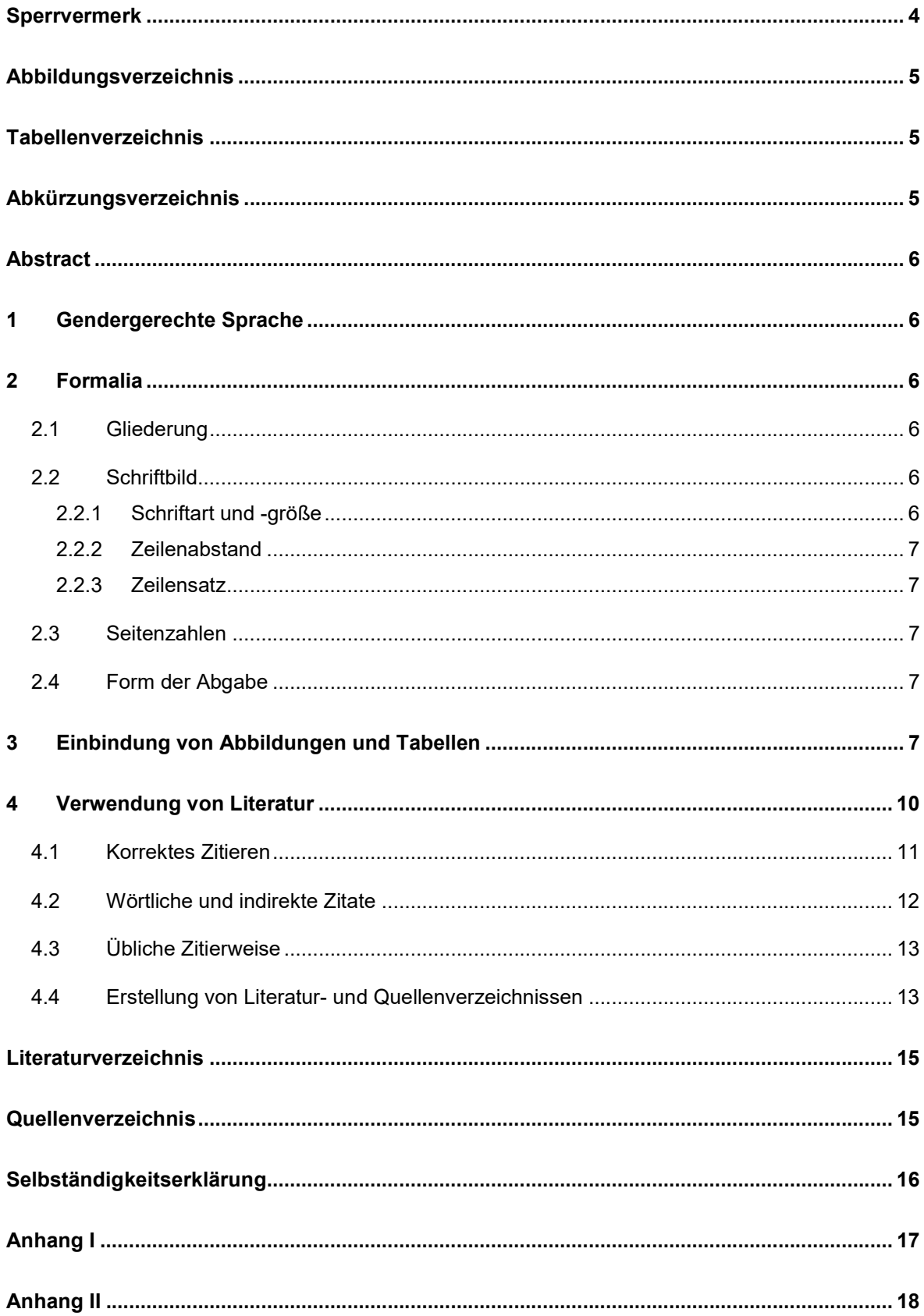

### **Sperrvermerk**

Es kann sein, dass Sie in Ihrer Arbeit betriebsinterne Information verwenden wollen/sollen, die Dritten (noch) nicht zugänglich gemacht werden soll. Um diese Information (Daten/Prognosen/Strategien…) dennoch für Ihre Arbeit nutzen zu können, kann ein Sperrvermerk bzw. eine sog. Vertraulichkeitserklärung sinnvoll sein.

Bitte klären Sie die Notwendigkeit mit Ihrem Unternehmen.

Formulierungsvorschlag:

Die in dieser Arbeit enthaltenen unternehmensbezogenen Informationen (Name des Unternehmens) dürfen nur für Prüfungszwecke und für die am Prüfungsverfahren beteiligten Angehörigen und Lehrbeauftragten der BHH zugänglich gemacht werden.

Datum, Unterschrift, ggf. Unternehmensname

## Abbildungsverzeichnis

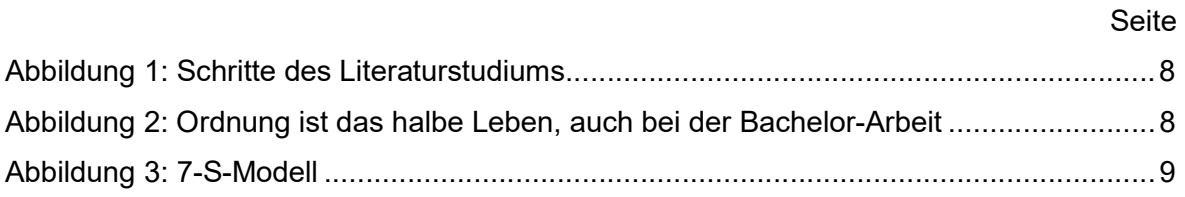

Hinweis: Keine Quellenangaben im Abbildungsverzeichnis. Quellenangaben im Text als Fußnote oder direkt unter der Abbildung, Quelle wird mit angeführt im Literaturverzeichnis.

### Tabellenverzeichnis

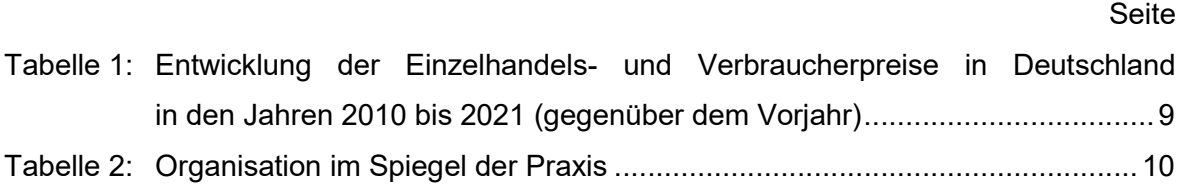

Hinweis: Keine Quellenangaben in Tabellenverzeichnis; Quellenangabe im Text als Fußnote oder direkt unter der Tabelle, Quelle wird mit angeführt im Literaturverzeichnis

## Abkürzungsverzeichnis

Hinweis: Alle auch im Anhang oder Literaturverzeichnis verwendeten Abkürzungen, sofern diese nicht im Duden stehen.

 Langform der eingeführten Abkürzung beim erstmaligen Gebrauch im Text in Klammern. Bsp.:

AfA (Abschreibung für Abnutzung)

UG (Unternehmergesellschaft )

## Abstract

Das Abstract stellt eine komprimierte Zusammenfassung der Inhalte der Praxisvalidierungsoder Bachelor-Arbeit dar. Ziel des Abstracts ist es dem Leser/der Leserin einen kurzen Überblick über die zentralen Problem- bzw. Aufgabenstellungen, des methodischen Vorgehens und die wichtigsten Ergebnisse und Erkenntnisse zu vermitteln. Es darf keine Informationen enthalten, die in der Arbeit nicht enthalten sind und es sollte für die Lesenden auch verständlich sein, ohne dass er/sie die nachfolgende wissenschaftliche Arbeit gelesen hat. $^1$ 

### 1 Gendergerechte Sprache

Eine gendergerechte Sprache dient der Gleichbehandlung aller Menschen in wissenschaftlichen Arbeiten und darüber hinaus im täglichen Leben. Eine gendersensible Notation besitzt ein hohes Gewicht für die Gleichstellung aller Menschen in einer sonst stark universell maskulin gehaltenen literarischen Umgebung. Durch das Verwenden von genderneutralen Begriffen (z. B. Lehrbeauftrage statt Dozent) erfolgt eine Berücksichtigung aller Geschlechter. Ist dies nicht möglich, sollten nach aktuellem Stand das Gender-Sternchen "\*", das Gender-Gap "\_" oder der Gender-Doppelpunkt verwendet werden (z. B. Studenten\*innen, Student innen oder Student:innen).

## 2 Formalia

Im Folgenden werden die hinsichtlich Gliederung, Schriftbild und Seitenzahlen einzuhaltenden Formalia dargestellt.

### 2.1 Gliederung

Klare Gliederung gemäß Dezimalklassifikationssystem ("Wer 1.1 sagt, muss auch 1.2 sagen!"). Gliederungstiefe zum Inhalt und Umfang der Arbeit angemessen wählen! Kapitelüberschriften sind in Fettdruck möglich, Subgliederungspunkte ohne Fettdruck

### 2.2 Schriftbild

-

Das Schriftbild wird durch Schriftart und -größe, Zeilenabstand und Zeilensatz gestaltet.

### 2.2.1 Schriftart und -größe

Verwendung von Schriftgröße 12 (Schriftart Times New Roman) oder Schriftgröße 11 (Arial) Verzicht auf wechselnde Stilmittel wie Fettdruck, Unterstreichung, Kursivierung, KAPITÄL-CHEN oder Farbdarstellungen im Fließtext.

<sup>1</sup> Balzert/Schröder/Schäfer 2017, S. 111 f.

#### 2.2.2 Zeilenabstand

Verwendung des Zeilenabstands 1,5 Zeilen

#### 2.2.3 Zeilensatz

Blocksatz. Bitte die Silbentrennung nicht vergessen.

#### 2.3 Seitenzahlen

Bitte Seitenzahlen angeben, das Deckblatt und der Anhang bleiben ohne Seitenzahl, werden aber bei der Seitennummerierung mitgezählt.

Bei Verzeichnissen: Abbildungsverzeichnis, Tabellenverzeichnis, Abkürzungsverzeichnis, Literaturverzeichnis gegebenenfalls weitere Verzeichnisse (z.B. Formelverzeichnis o.ä.) jeweils ohne Kapitelnummer, aber mit römischer Seitenzahl. Anhang ohne Kapitelnummer und mit römischer Seitenzahl. Nutzen Sie bei der Erstellung von Verzeichnissen die Feldfunktionen Ihrer Textverarbeitungssoftware zur Beschriftung (Überschriften, Abbildungen, Tabellen etc.) sowie die entsprechenden Funktionalitäten zu deren automatischen Erzeugung und Aktualisierung.

#### 2.4 Form der Abgabe

Die Abgabe aller wissenschaftlichen Arbeiten (Praxisvalidierungsarbeit, Praxistransferarbeit, Bachelorarbeit) erfolgt NUR beim Prüfungsamt. Das Prüfungsamt bestätigt den Erhalt durch einen Eingangsstempel auf dem Deckblatt der Arbeit. Wissenschaftliche Arbeiten werden an der BHH immer in zweifacher Version abgegeben.

- 1. Ausgedruckte, gebundene Version die komplette Arbeit wird einseitig ausgedruckt gebundene Version mit mindestens Spiralbindung, bei Bachelorarbeiten in Bindung mit festem Umschlag
- 2. Pdf.-Version der Arbeit auf einem geeigneten elektronischen Speichermedium (also z.B. USB Stick) oder hochzuladen auf lms.lernen.hamburg (Moodle)

Für beide Versionen ist das vereinbarte Abgabedatum relevant – eine fristgerechte Abgabe ist nur erfolgt, wenn beide Versionen vorliegen.

### 3 Einbindung von Abbildungen und Tabellen

Abbildungen und Tabellen müssen mit einer Beschriftung (Abbildungs- bzw. Tabellentitel) versehen werden, die im Sinne eines Titels die zentrale Aussage bzw. den Inhalt wiedergibt (siehe als Beispiel Abbildung 1). Abbildungen und Tabellen sollten zentriert angeordnet werden und nicht breiter als der Textbereich sein. Die Beschriftung ist unterhalb der Abbildung bzw. Tabelle anzuführen. Die Texte, Zahlen etc. in Abbildungen und Tabellen müssen gut lesbar sein (achten Sie auf die Schriftgröße in der Abbildung). Sofern die Abbildungen eingescannt werden (Fotos von Smartphones sind i. d. R. nicht ausreichend), ist auf eine angemessene Auflösung zu achten, so dass die Abbildungen ohne Qualitätsverluste ausgedruckt werden. Fexte, Zahlen etc. in Abbildungen und Tabellen müssen<br>Schriftgröße in der Abbildung). Sofern die Abbildungen<br>artphones sind i. d. R. nicht ausreichend), ist auf eine<br>so dass die Abbildungen ohne Qualitätsverluste aus-<br>so d

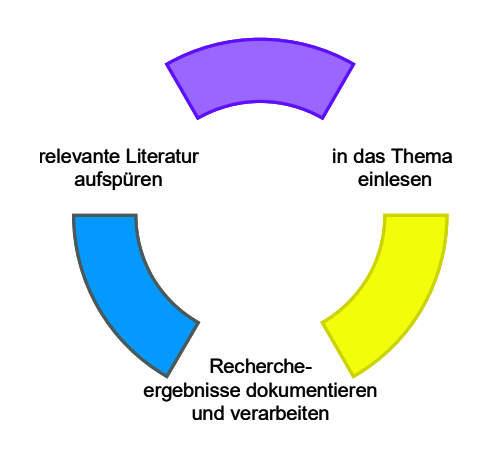

Abbildung 1: Schritte des Literaturstudiums<sup>2</sup>

Die Abbildungen oder Tabellen müssen durchgehend nummeriert sein (siehe die vorherige und die nachfolgende Beispielabbildung)

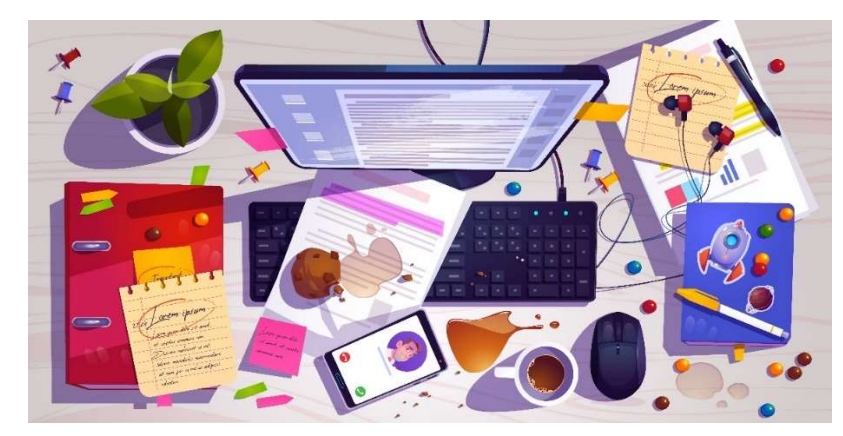

Abbildung 2: Ordnung ist das halbe Leben, auch bei der Bachelor-Arbeit<sup>3</sup>

Quellenangaben gehören nicht in die Abbildungs- oder Tabellentitel, sondern werden in Form einer Fußnote angefügt (siehe als Beispiel Abbildung 3). Nur eigene Darstellungen sind ohne Quellenangabe.

<sup>2</sup> Eigene Darstellung

<sup>3</sup> Abbildung Kaffee Vektor erstellt von upklyak - de.freepik.com, https://de.freepik.com/vektoren/kaffee

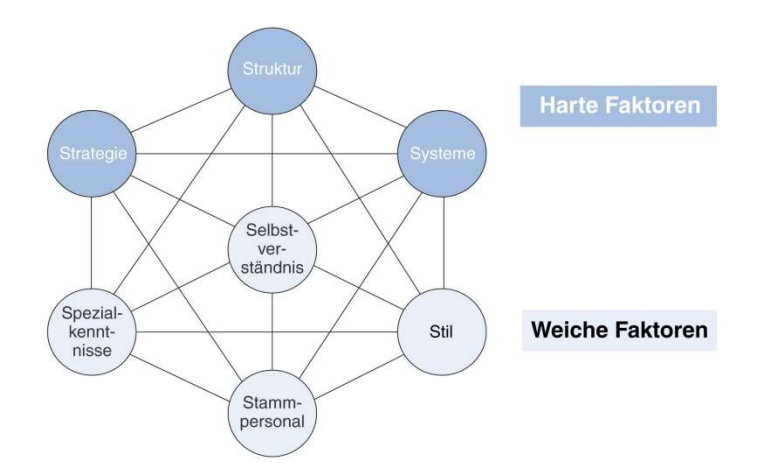

Abbildung 3: 7-S-Modell<sup>4</sup>

Tabellen sind Darstellen mit mindesten zwei Zeilen und Spalten. Diese können Texte, Zahlen, Symbole etc. enthalten (siehe Tabelle 1 und Tabelle 2).

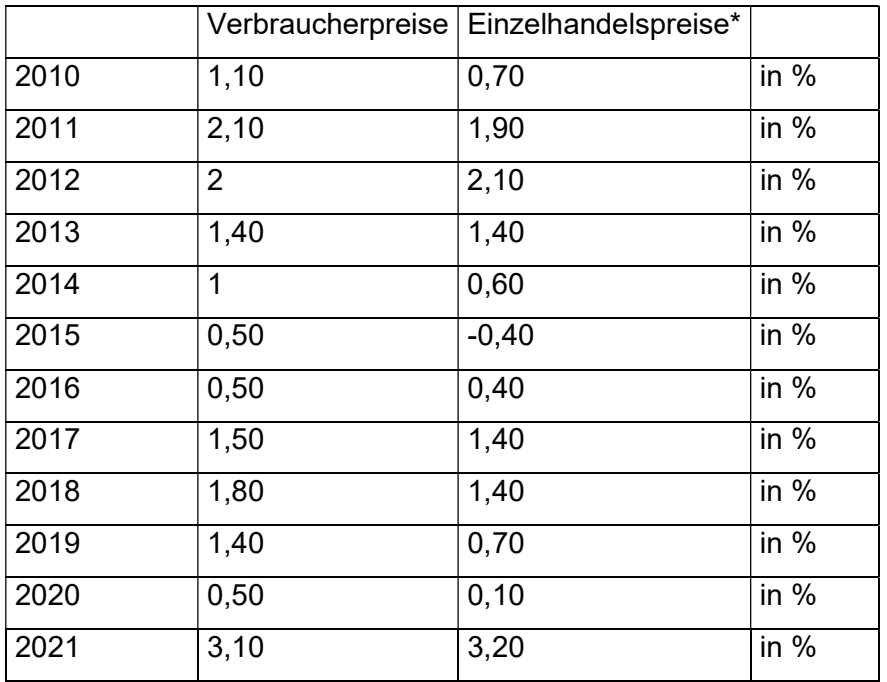

Tabelle 1: Entwicklung der Einzelhandels- und Verbraucherpreise in Deutschland in den

Jahren 2010 bis 2021 (gegenüber dem Vorjahr)<sup>5</sup>

<sup>4</sup> Vahs 2012, S. 6

<sup>5</sup> Quelle: Statistisches Bundesamt 2022, o. S.

| Unternehmensorganisation als Erfolgsfaktor |                                                                                                    |
|--------------------------------------------|----------------------------------------------------------------------------------------------------|
| <b>LInde AG</b>                            | »Wir haben ein stabiles Fundament gelegt, um auch in kon-<br>junkturell schwierigen Zeiten wettbewerbsfähig zu bleiben.<br>Wir haben ein solides Geschäftsmodell, sind global auf-<br>gestellt und insbesondere in den aufstrebenden Märkten<br>sehr gut positioniert.  Wir machen uns zusätzlich wetterfest<br>und entwickeln <i>Linde</i> Schritt für Schritt zu einer H <b>igh Perfor-</b><br>mance Organisation (HPO). Dabel werden wir unsere<br>Abläufe und Prozesse stetig welter verbessern und unsere<br>innere Effizienz nachhaltig stärken.«<br>Quelle: Linde AG (Hrsg.) 2009 S. 1 |
| Merck KGaA                                 | «Wandel und Veränderung sind die Basis für zukünftiges<br>Wachstum. Mit einer schlanken Organisation, verbesserter<br>Effizienz und einer leistungsorientierten Unternehmenskul-<br>tur sichern wir unsere Position als führender Innovationskon-<br>zern und bauen unseren Vorsprung konsequent aus.  »Fit<br>für 2018< zielt darauf ab, dass wir aus einer starken Markt-<br>position heraus mit innovativen Produkten nachhaltig pro-<br>fitabel wachsen können. «<br>Quelle: Merck KGaA (Hrsg.) 2012 S. 20                                                                                |
| <b>OMVAG</b>                               | »Die bereits gestarteten Programme zur Kostenreduktion<br>haben wir mit großem Engagement umgesetzt und so 2010<br>bereits eine Kostenreduktion von EUR 300 Mio. gegenüber<br>2007 erreicht. Um weiter fit fur die künftigen Herausforde-<br>rungen zu bleiben, haben wir uns neue Kostenprogramme<br>auferlegt,  Einen Beitrag dazu wird unter anderem die Neu-<br>organisation der Konzernführungsfunktionen leisten, wel-<br>che mit Start des Jahres 2011 umgesetzt wurde, um die Effi-<br>zienz und Effektivitat der Organisation zu erhöhen.«<br>Quelle: OMVAG(Hrsg.) 2011 S. 6         |
| Sulzer AG                                  | »Die Integration der neu erworbenen Sparte diamantähn-<br>liche Kohlenstoffbeschichtungen ist weit vorangeschritten<br>und hat das Servicegeschäft der Division weiter gestärkt. Die<br>neue Organisationsstruktur verbessert die Nutzung von<br>Synergien zwischen den einzelnen Geschäften sowie die<br>Marktorlentlerung. Lean-Initiativen werden die Produktivität<br>und die Wettbewerbsfähigkeit der Division weiter steigern.«<br>Quelle: Sulzer AG (Hrsg.) 2011 S. 26                                                                                                    |

Tabelle 2: Organisation im Spiegel der Praxis<sup>6</sup>

Nutzen Sie bei der Erstellung von Beschriftungen die Feldfunktionen Ihrer Textverarbeitungssoftware. Das ist die Grundlage die komfortable Erzeugung und Aktualisierung der notwendigen Verzeichnisse durch die entsprechenden Funktionalitäten der Textverarbeitungssoftware.

### 4 Verwendung von Literatur

Bezugnahme auf und die Weiterverarbeitung von Gedankengut Dritter ist ein wichtiger und unverzichtbarer Bestandteil wissenschaftlicher Arbeiten. Aber es entspricht dem wissenschaftlichen Ethos der Redlichkeit und Wahrhaftigkeit, fremdes Gedankengut zu kennzeichnen und mit Quellenangaben zu belegen.

<sup>6</sup> Vahs 2012, S. 5

Für die Leser und Leserinnen soll immer transparent sein, welche Aussagen und welche den Aussagen zugrunde liegenden Informationen von wem stammen und an welcher Quelle er die Befunde überprüfen kann. Diese Transparenz wird die Verwendung von Zitaten hergestellt (zur Verwendung von Zitaten vgl. im Folgenden Kornmeier 2007, S. 121 sowie Rossig/Prätsch 1998 o. S.).

Grundsätzlich müssen alle Ausführungen in einer wissenschaftlichen Arbeit durch Quellen belegt werden, es sei denn es handelt sich um eigene Überlegungen und logische Schlussfolgerungen des Verfassers oder um in der jeweiligen Disziplin selbstverständliche Begriffe (Erlös, Kosten, Gewinn, Deckungsbeitrag etc.). Nicht selbstverständlich sind aber z. B. komplexe Modelle/Konzepte, auch wenn in einem Fachgebiet etabliert und auf breiter Basis akzeptiert sind. Wenn im Rahmen einer Arbeit z. B. auf das Kommunikationsquadrat nach Schulz von Thun Bezug genommen wird, ist dies kein selbstverständliches "allgemeines Gedankengut", sondern muss durch Zitieren einer entsprechenden Quelle belegt werden.

#### 4.1 Korrektes Zitieren

Rossig und Prätsch nennen folgende Grundsätze des korrekten Zitierens:

……

- o Zitate sind wörtlich (direkte) oder sinngemäß (indirekte) übernommene Gedanken, Ergebnisse, Auffassungen und/oder Meinungen anderer.
- o Einwandfreies Zitieren ist Ausdruck von Ehrlichkeit (auch wissenschaftlicher).
- $\circ$  Zitate und Literaturaussagen sind in den eigenen Gedankengang und Text zu integrieren, d. h. schlüssig einzuarbeiten und ggf. zu kommentieren.
- $\circ$  Zitate dürfen in ihrem 'neuen' Zusammenhang nicht sinnverändert oder sinnverändernd erscheinen.
- o Jedes Zitat muss nachprüfbar sein, d. h.
- o jedes Zitat ist eindeutig zu kennzeichnen.
- o Alle wörtlich/direkt oder sinngemäß/indirekt aus Quellen übernommenen Gedanken (Zitate) sind als solche im Text kenntlich zu machen.
- $\circ$  Das gilt auch für Angaben, die nicht der Literatur entnommen, sondern z. B. durch persönliche Befragung in Erfahrung gebracht worden sind. Wenn es sich dabei um sensible Informationen aus Firmen etc. handelt, kann ein Sperrvermerk der Arbeit vorangestellt werden. Oder die Informationen können anonymisiert werden. Die Quelle und der Charakter der Quelle müssen aber immer deutlich und im Literaturverzeichnis angeführt sein.
- o Grundsätzlich ist um 'Kettenfehler' zu vermeiden nach dem Originaltext zu zitieren; nur wenn das Originalwerk glaubwürdig nicht oder nur unverhältnismäßig

schwer zugänglich ist, kann nach einer Quellenangabe in der Sekundärliteratur 'aus zweiter Hand' zitiert werden…" (Rossig/Prätsch 1998 o. S.)

#### 4.2 Wörtliche und indirekte Zitate

Zitate können einen Gedanken unverändert im Wortlaut (wörtlich, direkt) oder sinngemäß wiedergeben.

Bei einem wörtlichen Zitat werden Ausführungen von Dritten wortwörtlich und unverändert (buchstabengetreu) in den eigenen Text übernommen. Ein wörtliches Zitat steht in Anführungszeichen. Ein umfangreiches wörtliches Zitat, das sich über mehrere Zeilen erstreckt, sollte im Text besonders kenntlich gemacht werden, z. B. durch eine Einrückung des Absatzes nach rechts oder durch Verwendung der Schriftart "kursiv".

Wörtliches Beispielzitat über die Quellenangabe bei direktem Zitat: "Die Quellenangabe beginnt unmittelbar mit dem bzw. den Nachnamen des bzw. der zitierten Autoren, d.h. ohne (!) 'vgl.'." (Kornmeier 2007, S. 122)

Jegliche Abweichungen vom Original sind zu kennzeichnen!

- Auslassungen innerhalb eines Zitats werden durch drei fortlaufende Punkte "..." gekennzeichnet – auch wenn ganze Sätze weggelassen werden.
- Eigene Hinzufügungen innerhalb eines Zitats und zur Verständlichkeit ergänzte Verben oder andere Satzglieder werden in eckige Klammern gesetzt [neuer Text]

Bei einem sinngemäßen/indirekten Zitat wird der Gedanke eines Dritten nicht wörtlich übernommen. Der Autor/Die Autorin bezieht den Gedankengang des Dritten in seine/ihre Ausführungen mit ein und gibt diesen mit eigenen Worten wieder. Bei indirekten Zitaten ist es nicht notwendig, die jeweilige Passage in Anführungszeichen zu setzen (dies ist den wörtlichen Zitaten vorbehalten). Anders als bei wörtlichen Zitaten muss die Quellenangabe bei indirekten mit "vgl." beginnen. (Vgl. Kornmeier 2007, S. 124f.) Äußern verschiedene Autoren denselben Gedanken, so sollten Sie diese in der ganzen Arbeit nach dem gleichen Kriterium (z. B. Alphabet, Erscheinungsjahr) sortieren.

Wird auf die "herrschende Meinung" verwiesen, sind mehrere Autoren in der Quelle anzugeben. Werden mehrere Quellen zitiert, so werden diese durch Semikola oder Bindewörter (z. B. "und", "sowie") getrennt. Die Reihenfolge ist dabei abhängig von der Bedeutung der Quelle für die entsprechende Zitatstelle oder wird alphabetisch vorgenommen.

#### 4.3 Übliche Zitierweise

Es werden die (heute weit verbreitete) Harvard-Zitierweise und die deutsche Zitierweise unterschieden.

Bei der Harvard-Zitierweise erfolgt der Quellennachweis nach dem Zitat direkt im Text durch einen Kurzbeleg, der in Klammern den oder die Verfasser, das Erscheinungsjahr und die Seitenangabe der Quelle wiedergibt. Z.B.: bei einem "...wörtlichen Zitat des Gedankens" (Kornmeier 2006, S. 122) oder bei einem sinngemäßen Zitat in der folgenden Form: (vgl. Kornmeier 2006, S. 122). Der vollständige Beleg der Quelle erfolgt dann im Literatur- oder Quellenverzeichnis.

Bei der deutschen Zitierweise wird am Ende des Zitats eine Fußnote angefügt. Im Fußnotentext wird dann in traditioneller Weise (i. d. R. am Ende der jeweiligen Seite) ein Vollbeleg der Quelle ausgeführt, z. B. so. "...wörtliches Zitat..."7 oder beim sinngemäßen Zitat entsprechend mit der Verwendung des "Vgl."-Zusatzes.<sup>8</sup> Zunehmend wird aber auch bei der deutschen Zitierweise auf Vollbelege verzichtet und im Fußnotentext lediglich ein Kurzbeleg der Quelle angeführt (analog zur Harvard-Zitierweise).<sup>9</sup> Die Fußnoten werden fortlaufend nummeriert. Für beide Zitierweisen gilt, dass zuerst die Angabe gemacht wird, unter der die Quelle im Literaturverzeichnis zu finden ist. Bei beiden Varianten werden die Fußnoten mit Hilfe von arabischen Ziffern chronologisch durchnummeriert.

Wissenschaftliches Arbeiten verlangt Einheitlichkeit. Sie können sich für eine der beiden Zitierweisen entscheiden, die gewählte Variante der formalen Zitierweise ist aber in der jeweiligen wissenschaftlichen Arbeit strikt einzuhalten.

#### 4.4 Erstellung von Literatur- und Quellenverzeichnissen

-

Das Literaturverzeichnis sollte hinsichtlich der Angaben über die Literaturquellen richtig, vollständig, einheitlich und übersichtlich sein. Die Einheitlichkeit bezieht sich auf das Beibehalten der einmal gewählten Systematik der Literaturangabe und die Übersichtlichkeit wird durch eine alphabetische Sortierung und eine ordentliche Formatierung der Einträge hergestellt. (Vgl. Becker 2007, S. 19)

<sup>7</sup> Kornmeier, M., Wissenschaftstheorie und wissenschaftliches Arbeiten. Eine Einführung für Wirtschaftswissenschaftler, Heidelberg 2007, S. 126

<sup>8</sup> Vgl. Kornmeier, M., Wissenschaftstheorie und wissenschaftliches Arbeiten. Eine Einführung für Wirtschaftswissenschaftler, Heidelberg 2007, S. 126

 $^9$  Anders als Kornmeier sprechen sich Rossig und Prätsch jedoch aufgrund der geringeren Aussagekraft gegen die Verwendung von Kurzbelegen in Fußnoten sowie gegen die Verwendung von Kurzbelegen im Text aus. Vgl. Rossig/Prätsch 1998, o. S.

Eine Literaturquellenangabe enthält mindestens die folgenden Elemente: Name, Vorname: Titel der Literaturquelle. Untertitel. Erscheinungsort Erscheinungsjahr.

Das Quellenverzeichnis umfasst alle Quellen, die nicht als einschlägige Literatur erfasst werden. Hierzu zählen beispielsweise Daten und Informationen aus Webportalen (wie z. B. Statista) aber auch Informationen von Dritten, die z. B. durch Gespräche (Einzelinterviews mit Führungskräften im Betrieb) gewonnen wurden. Zusätzlich zur genauen Quelleangabe geben Sie das Datum des letzten Abrufs der Internetquelle bzw. des Gesprächs an.

### Literaturverzeichnis

- Balzert, H. / Schröder, M. / Schäfer, C. (2017): Wissenschaftliches Arbeiten. Ethik, Inhalt & Form wiss. Arbeiten, Handwerkszeug, Quellen, Projektmanagement, Präsentation. 2. Auflage, Berlin, Dortmund 2017
- Becker, F. G. (2007): Zitat und Manuskript. Erfolgreich recherchieren Richtig zitieren Formal korrekt gestalten. In: https://www.schaeffer-poeschel.de/download/zitat/zitat\_und\_manuskript.pdf
- Kornmeier (2007): Wissenschaftstheorie und wissenschaftliches Arbeiten. Eine Einführung für Wirtschaftswissenschaftler, Heidelberg 2007
- Rossig, W.E. / Prätsch, J. (1998): Wissenschaftliche Arbeiten. Ein Leitfaden für Haus-, Seminar-, Examens- und Diplomarbeiten sowie Präsentationen. In: http://www.hausarbeiten.de/index.htm (Stand 27.07.2007)
- Vahs, D. (2012): Organisation. Ein Lehr- und Managementbuch. 8. überarbeitete und erweiterte Auflage, Stuttgart 2012

Weitere Beispiele für die korrekte Angabe unterschiedlicher Quellen (Sammelwerke, Zeitschriften, Loseblattsammlungen etc.) gibt Becker (2007).

### Quellenverzeichnis

Statistisches Bundesamt (2022): Entwicklung der Einzelhandels- und Verbraucherpreise in Deutschland in den Jahren 2000 bis 2021 (gegenüber dem Vorjahr). Online im Internet - URL: https://de.statista.com/statistik/daten/studie/161820/umfrage/verbraucherpreise-und-einzelhandelspreise---index-seit-2005/ (abgerufen am 05.05.2022

## Selbständigkeitserklärung

Mit einer Selbstständigkeitserklärung (auch als Eidesstattliche Erklärung bezeichnet) bestätigt die verfassende Person einer wissenschaftlichen Arbeit die Erstellung dieser Arbeit ohne fremde Hilfe und nur mit den angegebenen Hilfsmitteln und Methoden. Jede Erklärung ist mit der Angabe eines Ortes und des Abgabedatums zu versehen sowie zu unterschreiben. Wichtig hierbei ist das alle abzugebenden Exemplare handschriftlich unterschrieben werden müssen, um ihre Gültigkeit für die Abgabe zu erlangen. Weiterhin ist zu beachten, dass diese Erklärung eine bindende Rechtsgültigkeit besitzt und ein Verstoß mit strafrechtlichen Folgen bis hin zur Aberkennung des erlangten Abschlusses führen kann (vgl. Theisen, 2017, S. 239 ff.).

Die Eidesstattliche Erklärung ist nach dem Anhang aufzuführen. Folgend ist ein Mustertext zur Verwendung aufgeführt, der vor Gebrauch auf Aktualität zu überprüfen ist:

Hiermit erkläre ich an Eides statt, dass ich die vorliegende wissenschaftliche Arbeit selbständig verfasst und keine anderen als die angegebenen Hilfsmittel benutzt habe. Sind andere Quellen im Wortlaut oder dem Sinn nach verwendet worden, sind die Stellen in dieser wissenschaftlichen Arbeit durch Angaben der Herkunft in der vorgeschrieben Form im Text ausdrücklich kenntlich gemacht. Dies gilt auch für Zeichnungen, Skizzen, bildliche Darstellungen sowie für Quellen aus dem Internet.

Ort, Datum: The Context of the Unterschrift Level of the University of the University of the University of the U

Datum, Unterschrift

\_\_\_\_\_\_\_\_\_\_\_\_\_\_\_\_\_\_\_\_\_\_\_\_\_\_\_\_\_\_\_\_\_\_\_\_\_\_\_\_\_\_\_\_\_\_\_\_

## Anhang I

Im Anhang werden ergänzende Materialien und Dokumente aufgeführt, die zusätzliche wichtige Informationen enthalten, die aufgrund ihres großen Umfangs den Textteil der Arbeit überfrachten würden. Nach Balzert, Schröder und Schäfer zählen hierzu beispielsweise:

- "Umfangreiche technische Darstellungen wie mehrseitige Blockschaltbilder.
- Vollständiger und mehrseitiger Programmcode.
- Abbildung eines Fragebogens einer Evaluation.
- Protokolle von Datenübertragungen.
- Belege von verwendeten digitalen Quellen in Form von Bildschirmabzügen u. ä."<sup>10</sup>

Im Anhang sind zudem anzufügen

- unternehmensinterne Daten, Präsentationen und Auswertungen
- Gesprächsnotizen
- Interviewleitfaden
- Transkribierte Interviews
- Sonstige interne Quellennachweise, die nicht öffentlich zugänglich sind

<sup>10</sup> Balzert/Schröder/Schäfer 2017, S. 122

## Anhang II

Die Anhänge sollen mit römischen Ziffern durchnummeriert werden.